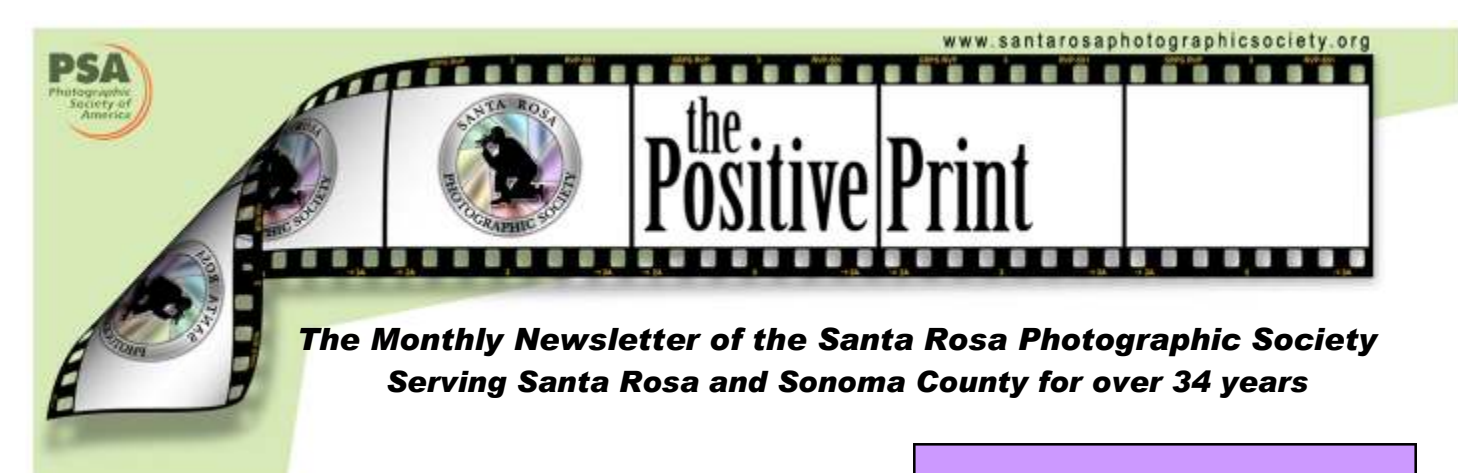

Focusing on…

## What Inspires Me as a Photographer

by Linda Caldwell

#### John Muir once said, "In every walk with nature one receives far more than he seeks."

For me nature truly gives back so much more than I, as a photographer, could ever possibly envision. It brings so many exciting and adrenaline-filled intimate moments when I allow my senses to become open. The inspirational wonders of nature are all around me, calling me to be found and captured with my camera. Many times I draw inspiration from simply listening to the wind create its whistling sound as it rustles the leaves moving about through the trees, or feel the warmth of the sun on my face on a beautiful sunny day. Looking at a stunning sunset with its various hues and shapes in the evening's cloud-filled sky really gives incredible visual inspiration. Even the smell of the salty sea air while walking along a sandy beach or the sound of thunderous waves crashing against the shore can spark those creative juices within me.

(Continued on page 5)

### $\sim$  INSIDE  $\sim$

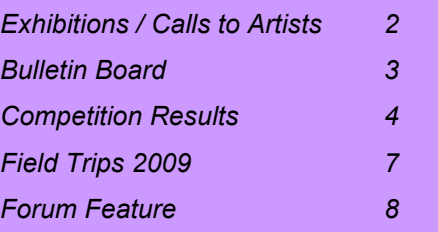

### $\sim$  CALENDAR  $\sim$

#### JULY

- 03 Digital entries due
- 07 Board meeting 7:00pm
- 09 Dinner with the Judge 5:30pm Monthly Competition 7:00pm
- 20 Field trip, Hall of Flowers
- 21 Field trip, Sonoma County Fair
- 23 Program: Images from the Antarctic, Jim Thomason, 7pm
- 25 Newsletter items to Sheri

#### AUGUST

- 07 Digital entries due
- 08 Field Trip Scavenger Hunt
- 13 Dinner with the Judge 5:30pm Monthly Competition 7:00pm
- 27 Program: PSA TOPS, Elvira Lavell; Making Improved Prints. Diane Miller 7:00pm
- 28 Newsletter items to Sheri

#### SEPTEMBER

- 04 Digital entries due
- 10 Dinner with the Judge 5:30pm Monthly Competition 7:00pm
- 19 Field trip, Petaluma night shoot
- 24 Program: Wildlife Photography, Steve Emmons of Sacramento NWR
- 25 Newsletter items to Sheri

### ~ EXHIBITIONS AND ONGOING CALLS TO ARTISTS ~

#### EXHIBITIONS, ETC.

Deadline 9 June: "Black and White" exhibition at The Center for Fine Art Photography, Fort Collins, Colorado; show of black and white images from 28 August to 26 September. Entry fee \$35 for three images. Some cash awards, plus one online exhibit award. Details at:

http://www.c4fap.org/cfe/2009blackwhite/blackandwhite.asp

Deadline 13 July: "Wide Open" exhibit at Sebastopol Center for the Arts; show of all art types from 39 July 30 to 6 September. Entry fee \$15 for one; \$40 for three pieces for nonmembers; \$10 / \$25 for members. Two cash awards. Details at:

http://www.sebarts.org/visual/pdf/Wide\_Open\_Prosp.pdf

#### ONGOING CALLS TO ARTISTS

Santa Rosa Recreation and Parks **Department: Exhibits at Finley and Steele Lane** Community Centers and City Hall. To apply, go to Finley Community Center, 2060 West College Avenue, Santa Rosa, to pick up an application. Community Center hours are Monday - Friday, 8:00 am - 7:00 pm and on Saturday 9:00 am - 1:00 pm. For further information, call 707-543-4512; contact is Tara Matheny-Schuster,

email tmatheny\_schuster@srcity.org

The Atrium Gallery at Marin General Hospital mounts four shows a year of "healing art." The gallery is looking for local artists for future shows. Previous artists have included Ernest Braun. Send slides and SASE to Wende Heath, Institute for Health and Healing, PO Box 8010, San Rafael, CA 94912.

### $\sim$  IMPORTANT NOTICE  $\sim$

I will be traveling in July and August and will be unable to send out an August issue of the Positive Print. Any necessary information will be sent to all members via email. I apologize for the inconvenience.

~ Sheri

### ~ MISCELLAREOUS IRFORMATION ~

SPRS WEBSITE http://www.santarosaphotographicsociety.org/

NEWSLETTER INFORMATION AND CORRECTIONS: Contact Sheri Prager, Editor, The Positive Print See SRPS roster for email address

# ~ Program~

23 July 2009 Images from the Antarctic Jim Thomason

Jim will be talking about travel to Antarctica and the Southern Ocean. While travel to this fascinating and remote area of the world is growing, it still only got about 60,000 visitors last year. Jim plans to cover some history and information about the Antarctic continent and illustrate the adventure with images taken on the three trips that he and Linda have made to the region. Hopefully they will inspire some of our members to go and learn first hand why this is one of his favorite places on the planet.

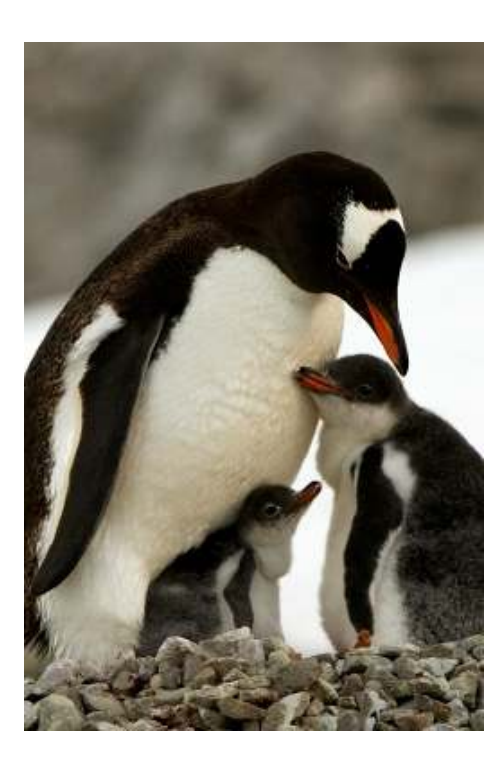

# JUNE COMPETITION RESULTS

#### **GENERAL**

#### Level B

1st Men Working at Sturgeon's Mill Rodney Jonk<br>2nd San Miguel Color on High Joan Palmer 2nd San Miguel Color on High 3rd Lightbulbs in the Sky Steve Lowry

#### Level A

1st Simply Elegant Ira Gelfman<br>2nd Foggy Beach at Duncans Cove Adele Wikner 2nd Foggy Beach at Duncans Cove 3rd Summer Day's End Kevin O'Connor

#### Level AA

1st Childhood Sorrow Joe Simons<br>2nd Painted Desert Arizona Ruth Pritchard 2nd Painted Desert Arizona 3rd Salmon Creek Sunset Linda Caldwell

#### Level M

1st Orchard, Late Afternoon Jerry Meshulam 2nd Osprey Landing and Taking Off Tania Amochaev 3rd Save Electricity Diane Miller

#### **NATURE**

#### Level B

1st Butterfly Returns Anne Abrams 2nd Sunset in Sedona Phil Wright<br>3rd Thailand Fish Robert Walker 3rd Thailand Fish

Level A 1st Osprey With Fish Harold Moore 2nd Snowy Plover Phillip Hann 3rd Snowy Egret Nesting Butch Connor

Level AA 1st Resting Flamingo Larry Mackie<br>2nd Local Snail on Rock Marcia Hart 2nd Local Snail on Rock 3rd Egret Unfurling Joe Simons

Level M 1st Perching Titmouse Marilyn Brooner 2nd Agave Compression Imprints H Bruensteiner 3rd Grass Fire **H Bruensteiner** 

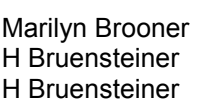

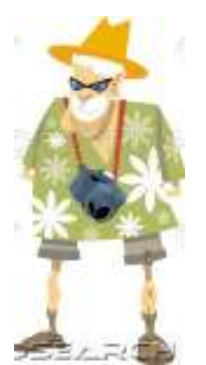

The Positive Print Page 1 and the Positive Print Page 1

#### **CREATIVE**

#### Level B

1st The City at Dusk Steve Lowry 2nd Red Shack Robert Walker 3rd Shadow Reeds Terry Connelly

#### Level A

1st Calf Wrestling **Butch Connor**<br>2nd Zinnia Composite **Butch Dick Weston** 2nd Zinnia Composite 3rd State of Tranquility Phillip Hann

#### Level AA

1st Camouflage Cat Sheri Prager<br>2nd Slusser Road Barn Marilyn Caven 2nd Slusser Road Barn Marilyn Car<br>3rd Fiddling Around Gary Saxe 3rd Fiddling Around

#### Level M

1st Dylan Montage **Edmond Bridant** 2nd Yesterday's Memories Marilyn Brooner<br>3rd After Monet in Giverny Tania Amochaev 3rd After Monet in Giverny

### 2008 End of Year Winners AA—Nature

### "Love Adelie Penguin and Chick" By Jim Thomason

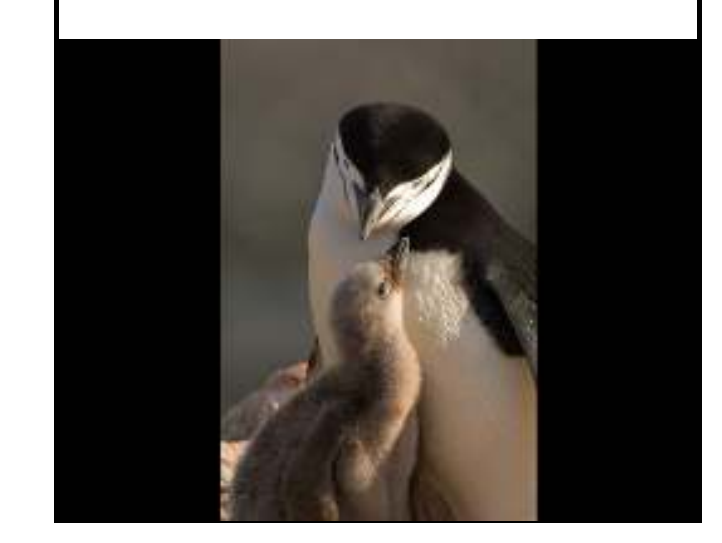

Many thanks to Bob Martin for judging the June competition.

#### Volume 34, Issue 7 July 2009

#### (continued from page 1)

Seeing the untouched magnificence of a snow-capped mountain with its elegant waterfalls cascading over the top is an emotional moment that nearly takes my breath away. And when I was so blessed to witness my first Bald Eagle in Alaska perched high atop a tree in his nest, my senses were on overload with excitement. From nature truly comes inspiration!

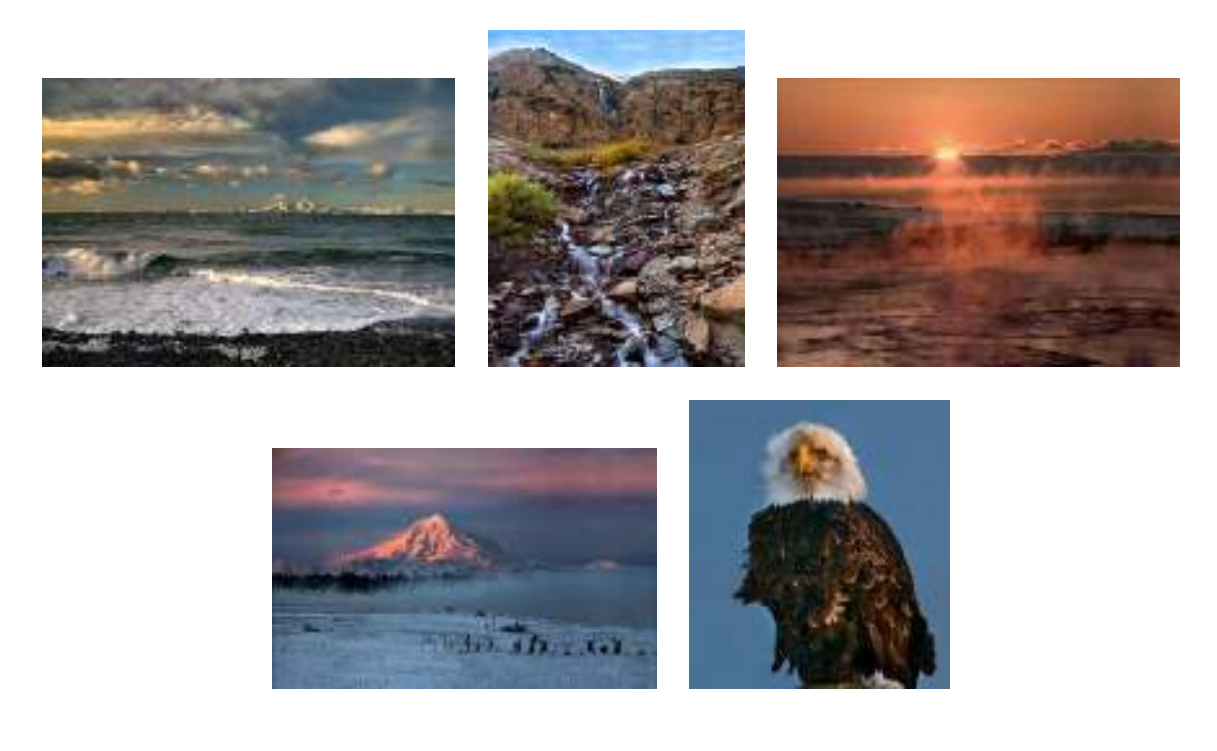

Ansel Adams tells us: "Simply look with perceptive eyes at the world about you, and trust to your own reactions and convictions. Ask yourself: "Does this subject move me to feel, think and dream?"…

Over the years my love of photography has taken me to many exciting and inspirational destinations that I am sometimes moved to tears from the shear beauty of the scenery. It is at these moments in life that I am sincerely moved to feel, think and dream because of the personal-felt spiritual connection with my surroundings when I visualize what place I wish to photograph. My style of photography is guided by this spiritual element. I can't explain it in words, it just happens. For me, photography is more than just point and shoot, for when I am connected 'in spirit' within the feeling of the moment, I am able to capture the emotion of the image. My dream is to communicate to the viewer the magic that I feel when I click the camera's remote.

#### Volume 34, Issue 7 July 2009

#### (continued from page 5)

I have a great passion for this art, and through persistent hard work and continually learning new facets of the trade, I strive to accomplish my goal and dream of giving back to the community and to those who view my art an appreciation for the beauty of Creation. Photographic boundaries are limitless if we learn that by listening to our inner self/spirit we become inspired to feel, think and dream.

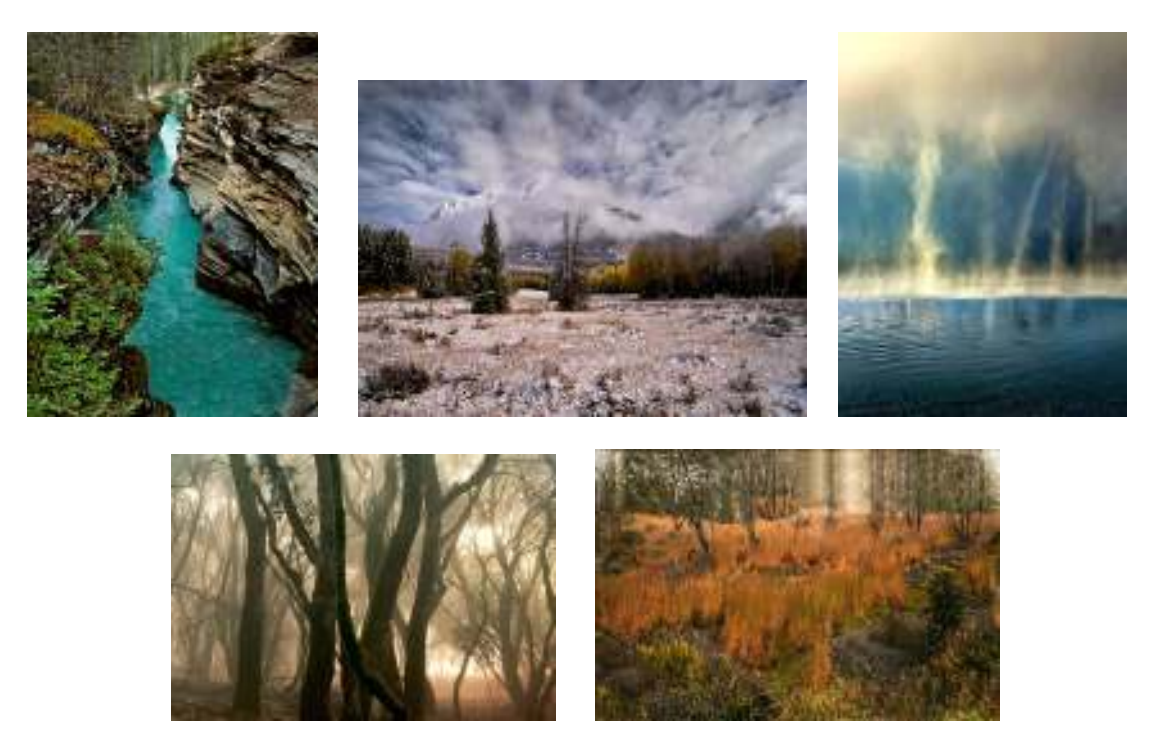

#### "Happiness... it lies in the joy of achievement, in the thrill of creative effort." Vincent Van Gogh

I am so lucky to be a part of a very gifted club full of many extraordinarily talented photographers. I have many thankful blessings to extend to so many wonderful members. Without the unselfish help from our gifted leadership, several brilliant and artistic masters especially Diane Miller and web guru Greg Gorsiski who helped teach me the basics of Photoshop on all levels the last few years, I would not be where I am today, continually learning to improve my skills as an artist. I thank you all so much for all the inspiration you have given me to strive to become a better photographer.

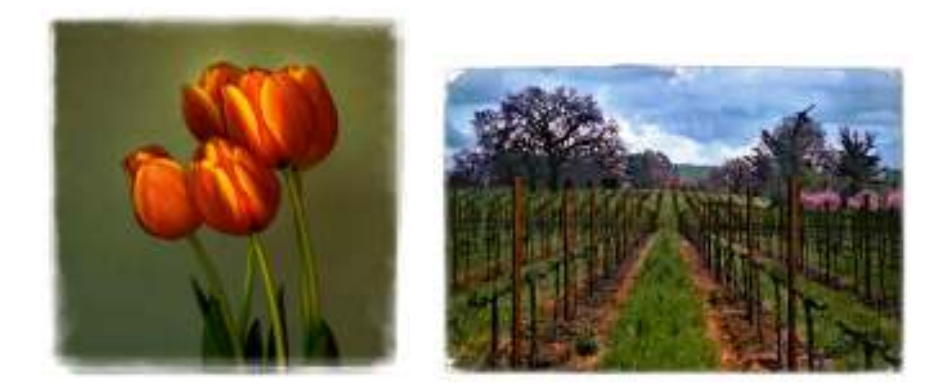

Let's all continue to grow and learn together! www.LindaCaldwellPhotography.com

# ~ FIELD TRIPS 2009 ~

### July Field Trips

Just some brief information about our July Field Trips . . .

July  $11<sup>tn</sup>$ : For those of you who have not been to Sturgeon's Mill in Sebastopol, we have been given permission to arrive at 9:00 AM (ahead of the public arrival time of 10:00 AM).

For information about the Mill and how to get there, please go to http://www.sturgeonsmill.com. We will be reviewing the safety concerns at the Mill. Several members have posted their images from the Mill on the Forum and Drew's image from the Mill won the photo challenge for the month of June (the subject was motion).

July 27<sup>th</sup>: Hall of Flowers at the Sonoma County Fair. Details about where and the time and place to meet will be forthcoming.

July  $28<sup>th</sup>$ : The first day of the Fair. Shoot morning, noon, evening or night as there will be lots to enjoy. Be sure to visit the Fine Arts Display to see our members' work and find out who won what.

Looking forward to seeing lots of you at these various venues. They present all kinds of opportunities for a variety of photography.

Janet Gelfman

#### THE SIGN UP BINDER FOR ALL FIELD TRIPS FOR 2009 IS ON THE SIDE TABLE AT EVERY MEETING. PLEASE NOTE IF YOU PLAN TO BRING FAMILY AND/OR FRIENDS WITH YOU.

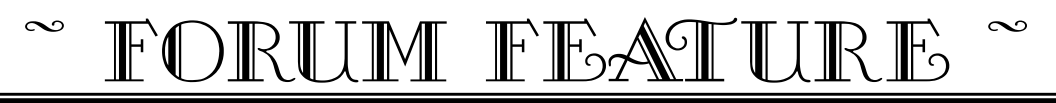

#### $\tilde{\phantom{a}}$  circles  $\tilde{\phantom{a}}$

29 June 2009

#### Terry Connelly

After watching Greg Thursday work his magic and Marilyn's thread "Painted Tulip" I decided it was time I moved past cute kids, stepped it up and planned a dinner............

I checked out the thread today on tutorials and was intrigued by the circles of Carol Leigh. When I got home I had to try something out. Am I on the right track?? Am I even close.............

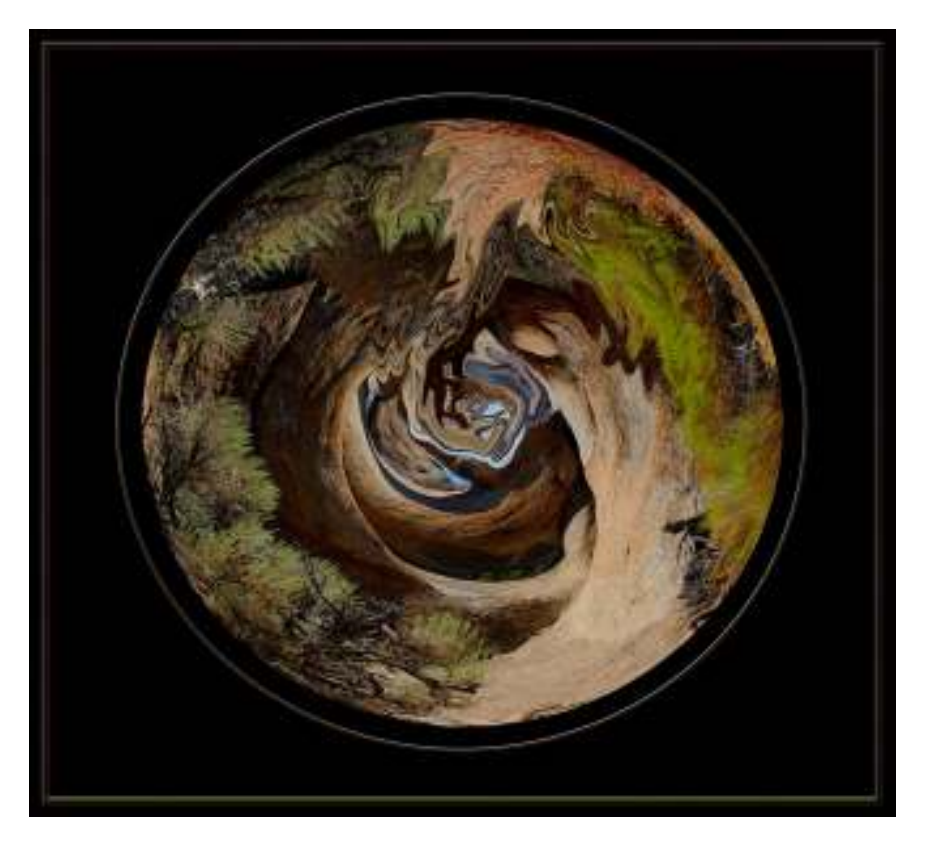

#### Marilyn Brooner

You're on track all right. This stuff is really fun. I have a bunch of them on my website.

#### Terry Connelly

OH MY, I love your circles. I bookmarked your website as it's getting late and I want to go back and savor it. I would love to see how you go about creating the circles sometime. They are so rich. Thanks for the words of encouragement.

#### Volume 34, Issue 7 July 2009

#### Drew Jackson

Yes, you appear on the right track.

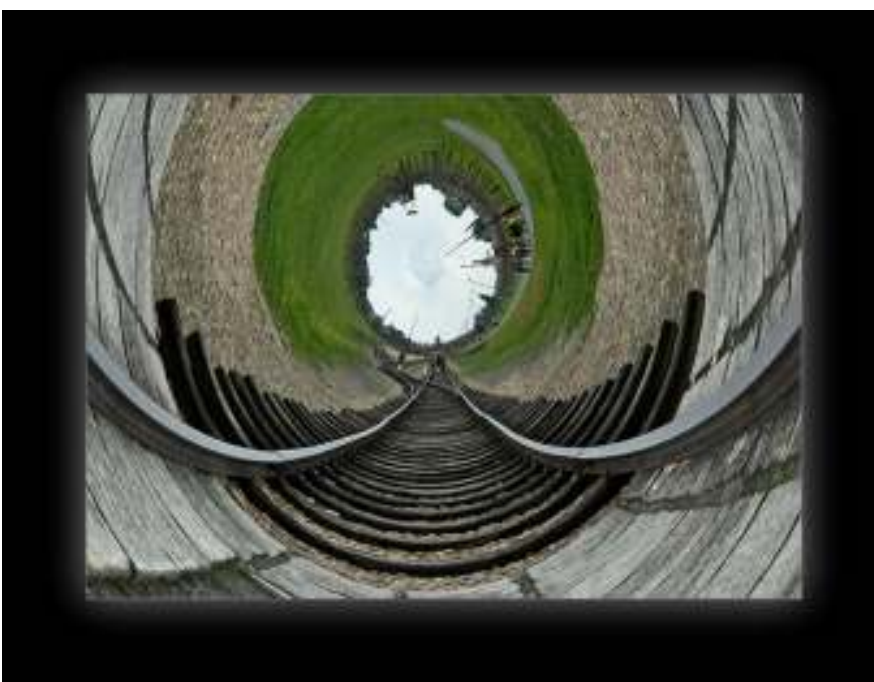

You will be gone for hours now. Have fun.

#### Terry Connelly

Speaking of tracks, eh? Very cool!!!!!!!!!!!!!!

Thanks for the NIK site too. I am going to demo it when I find time to really test it out. So many toys, so little time!

#### Terry Connelly

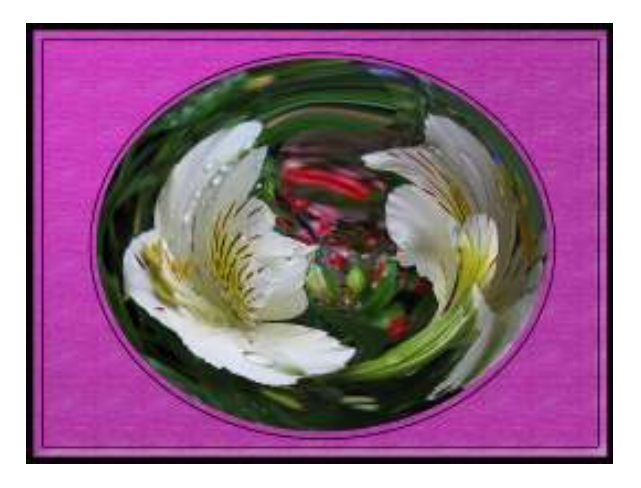

Marilyn I just went back again to look at your website. Amazing, all of your work! Your circles are so smooth and flow without disruption. I am beginning to get some results but it's all hit and miss. I used the polar coordinates and then a large liquefy brush to get this. What are some of the techniques you use?

(continued on page 11)

(continued from page 10)

#### Marilyn Brooner

Terry, this is really a very beautiful one. It's not quite round, you have to size them perfectly square to get them round, I like this oblong look though. Love your textured frame too.

Janet Gelfman took carols class, and she posted the instructions on how to achieve these orbital images. It should still be on the forum somewhere.

Janet, if you're reading this, would you know where to find this????

#### Terry Connelly

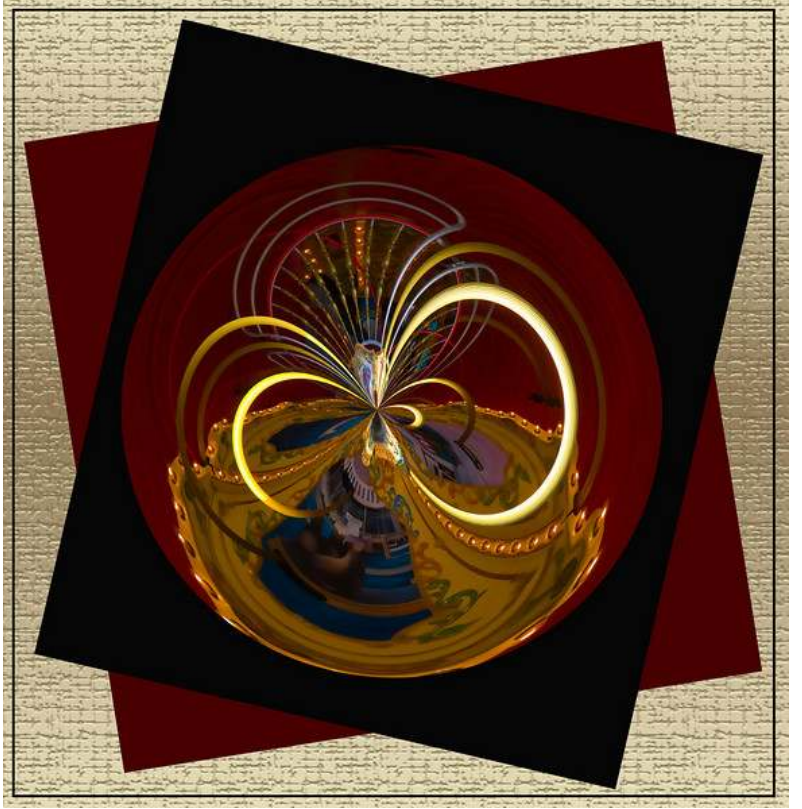

As you all said, this is way, way too much fun. I enjoyed playing with the background on this one too. I am sure it's been done before but it's new to me and I had to explore a little to get the effect I wanted. I started playing around with the rotate and it went on from there.

#### Howard Bruensteiner

We recently mentioned the rules which prohibit non-photographic additions to an image.... like a text tool or color fill. In the Creative category I'm not so sure that this has to be so strict. But I have reservations about relaxing that rule.

So Terry's image here brings up this question... are the elements outside the inner circle in this image to be considered as an elaborate color fill frame? Color filled and textured and filter effected frames have been allowed all along.

On the other hand, if we relax the prohibition of non-photographic elements in the Creative category, how do we contain the use of such things? How do we prevent the submissions from crossing over from photography to graphic arts?

Howard

(continued on page 12)

(continued from page 11)

#### Terry Connelly

Seeing as we have entered into this area............

I've thought of entering this photo, but again was unsure for all the reasons you just mentioned. For my own education, what constitutes "graphic art" or is that the question??

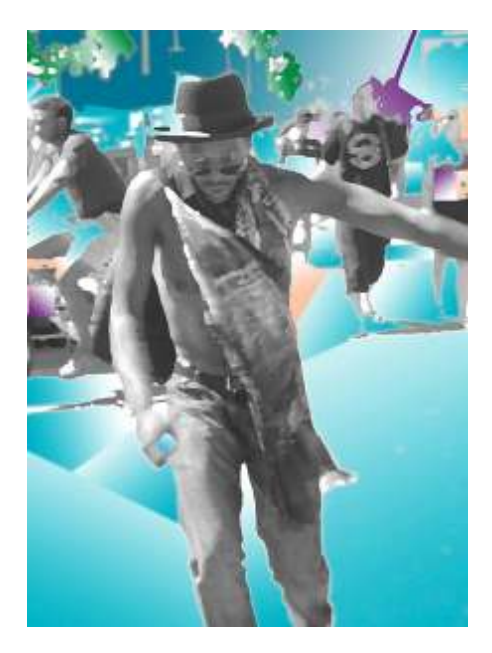

#### Howard Bruensteiner

As I read the rules, it isn't a problem if an image looks like graphic art, it's only a problem if that look was accomplished using a non-photographic source. Without the restriction, theoretically, someone could start with a blank image and use Photoshop brushes to paint an image without the use of optics or light sensitive material.

Did the blue in this image come from a shifting of the color sliders in Photoshop after you selected those areas? Or is it a color fill at a certain percentage of opacity with gradients added?

This rule is really a problem in that it's extremely difficult to interpret. It seems to me that there are a number of Photoshop processes that add texture. But is that texture a darkening of the original photographic pixels, or is it a paintbrush overlay of a color or a shade of gray at some determined opacity that creates the effect?

What if we used a brush to colorize a B&W image? Is it just that the original photographic element has to show through a transparent color fill to make the use of a color brush acceptable? What if an area of an image was selected and then forced into extreme overexposure in Photoshop so that it turned white and then a color brush is used to add shade and hue to that area?

I like the intent of this rule, but it seems to me that the enforcement of it is impossible because of the shades of gray between overt and subtle uses.

#### Howard

#### Terry Connelly

Very complex. Again I am probably missing a lot but it seems to me that filters aren't a lot different than using a fill. Both alter the original photo. A fill, at least as I have used it so far, takes an area and just adds to that. A filter is an addition as well. I would think it would be more in the manner it's done, whether it is done in a way that maintains the integrity of the original work.  $\Box$ ??

(continued on page 13)

(continued from page 12)

#### Greg Gorsiski

A filter alters existing pixels, thus alters the original light capture from the camera.

A fill adds pixels (and colors) not present in the original capture.

If you use a fill as a blend over existing pixels, like a red filled adjustment layer blended over the original image to 'tint' the photo, you could argue that's a similar photographic technique you could do in camera with a filter.

Replacing a section of an image with a solid red fill that totally covers part of the image could not be done incamera and should remain out of competition.

Think of tinting, shifting, sliding, of colors as OK. Think of replacing over the top as not ok.

A filter should be considered anything that allows a pixels color information to be altered. Replacing pixels with a totally new pixel where the original information was discarded completely is called, well, nothing. You are creating something, not filtering it.

A filter has three components. A source pixel's color information. A math algorithm to alter #1 into a new color data set. The result of 1+2 replacing the original pixel.

A fill doesn't have #1 or #2 therefore it can't have #3. By the way, I don't consider Polar Coordinates a filter, I consider it a distortion.

Personally I've chosen to not follow any rules to chase after my style, my art, whatever you want to call it, so I don't enter anything into competitions, just here on the forum or special events like the Salons. What one person judges as a filter is another persons sin, I just don't care to define what that is anymore.

#### Terry Connelly

Thank you for the clarification, it makes much better sense to me now. I have a lot to learn before I can claim a "style" but I want to be free to explore freely.